## **Example 9**

This is a page which shows you how illustrations, grids and the place tag work.

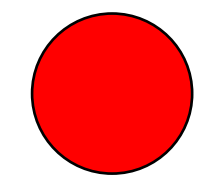

This is an illustration The red circle you can see is an *illustration*, not a *pageGraphic*.

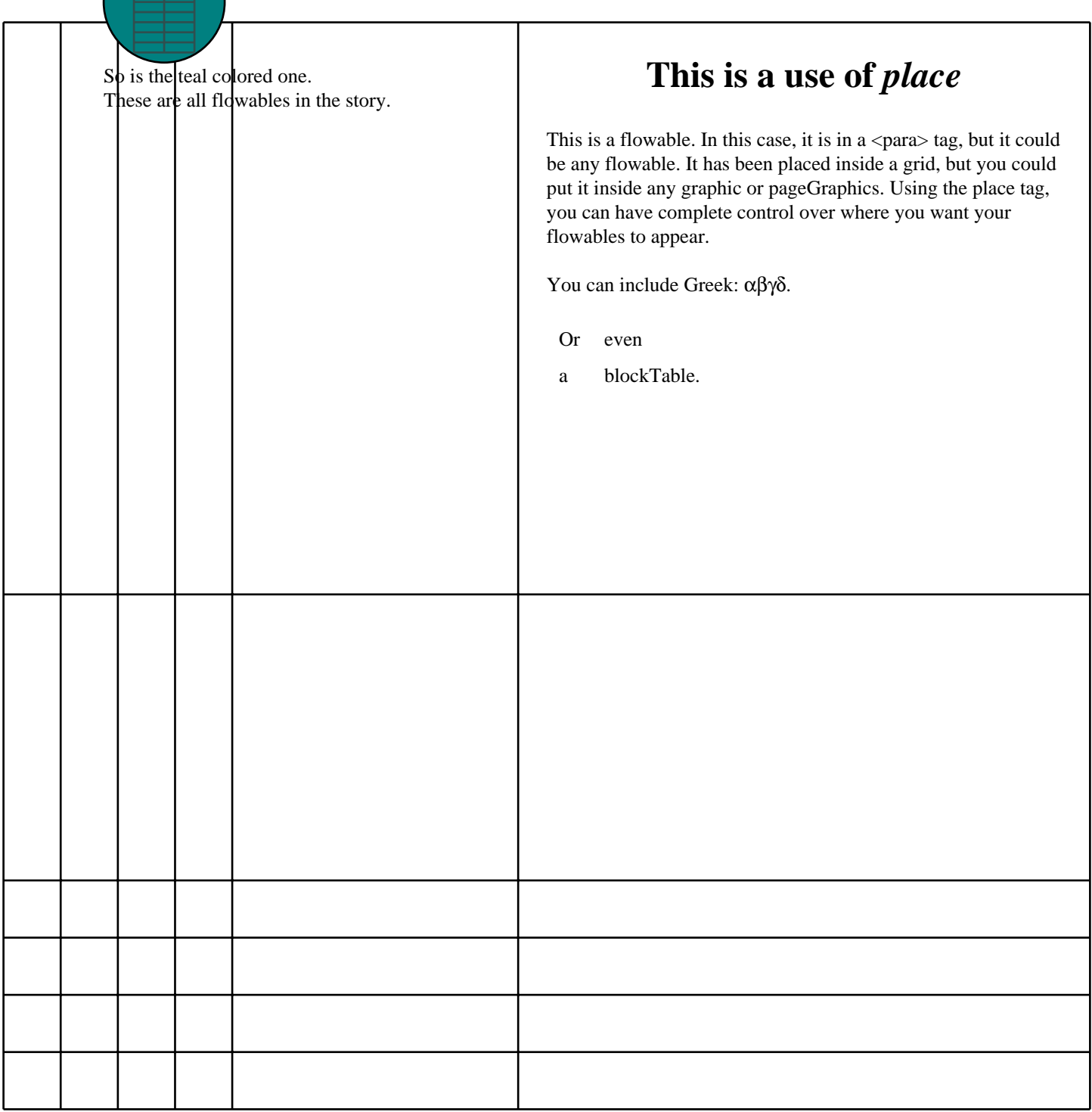